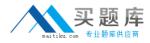

**IBM 000-218** 

# IBM Sterling B2B Integrator V5.2, Solution Implementation Version: 4.0

http://www.maitiku.com QQ:860424807

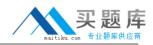

# Topic 1, Volume A

# **QUESTION NO: 1**

A company has set up an adapter Container JVM to increase performance and reliability. Which three server adapters are available to be used with the container? (Choose three.)

A. Connect:Direct
B. FTP
C. HTTPS
D. JMS
E. OFTP
F. SMTP

Answer: A,B,C Explanation:

# **QUESTION NO: 2**

A customer has deployed a two node active-active IBM Sterling B2B Integrator (SBI) cluster in the secure zone on two servers. The customer has installed two servers in the DMZ for the purpose of installing remote SBI Perimeter Servers to facilitate communications with external partners. External partners will connect to an external IP Load Balancer that will distribute inbound FTP/S, SFTP and HTTP Client sessions across the Perimeter Servers. The customer requirement is that if any single server fails, all the other SBI nodes and remote Perimeter Server instances must continue to activelyThe customer? requirement is that if any single server fails, all the other SBI nodes must continue to actively handle inbound sessions for each protocol. What is the minimum number of remote Perimeter Server instances that must be deployed in the DMZ?

**A.** 2 **B.** 3 **C.** 4 **D.** 12

Answer: C Explanation:

# **QUESTION NO: 3**

A developer has created a Business Process (BP) that uses the File System Adapter to write a file

http://www.maitiku.com QQ:860424807

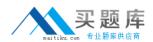

to the file system. Where should the target file name be stored in the BP so that the File System Adapter can retrieve it?

- A. Primary Data
- B. Process Data
- C. Primary Document
- **D.** Process Document

Answer: B Explanation:

#### **QUESTION NO: 4**

What would cause the IBM Sterling B2B Integrator (SBI) database size to continually grow and thus impact performance?

- A. persistence level set to FULL
- B. improperly sized database connection pools
- C. index, archive, and purge services not running
- D. incorrect number of database threads assigned

Answer: C Explanation:

# **QUESTION NO: 5**

A Business Process (BP) implementer wants to use the Document Keyword Replace Service in the Graphical Process Modeler (GPM) but the service is not showing in the All Services stencil. What needs to be done to make the Document Keyword Replace Service show in the GPM?

- **A.** Update the license file.
- **B.** Create a service configuration.
- **C.** Execute install3rdParty.sh/.cmd.
- D. Add JavaTask to adapters.properties.

| Answer: B    |  |
|--------------|--|
| Explanation: |  |

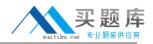

#### **QUESTION NO: 6**

A company wants to change their document storage to file system storage for a IBM Sterling B2B Integrator (SBI) cluster deployment. Which configuration needs to exist?

A. with a shared file system mounted as /FS: document\_dir.jdbc.properties=/shared defaultDocumentStorageType.jdbc.properties=FS
B. with a shared file system mounted as /FS: document\_dir.jdbc.properties=/FS defaultDocumentStorageType.jdbc.properties=shared
C. with a shared file system mounted as /shared: document\_dir.jdbc.properties=/FS defaultDocumentStorageType.jdbc.properties=FS
D. with a shared file system mounted as /shared: document\_dir.jdbc.properties=/S
D. with a shared file system mounted as /shared: document\_dir.jdbc.properties=/S

# Answer: D Explanation:

# **QUESTION NO: 7**

The system default for the amount of time a Business Process (BP) remains online in the system is set to five days. How can that value be overridden?

- A. Update noapp.properties.
- B. Modify the lifespan setting for a BP.
- **C.** Update with the Performance Tuning wizard.
- **D.** Create a new Retention Service configuration.

# Answer: B Explanation:

# **QUESTION NO: 8**

Based on the screen shot,

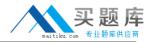

# IBM 000-218 Exam

| Sterling B2B Integrator Dashboard                                                                                                    | Windows Internet Explorer provided by IBM                                                                                                    |
|----------------------------------------------------------------------------------------------------|----------------------------------------------------------------------------------------------------|
|                                                                                                    |                                                                                                    |
| 🙀 Favorites 🛛 👍 🙋 IBM Busine                                                                                                    | ss Transformatio 🙋 IBM Standard Software Inst 🙋 IT Help Central 🙋 Join World Community Grid 📀 eV                                                                                                    |
| Sterling B2B Integrator Dashboard                                                                                                    |                                                                                                    |
| IBM®<br>Sterling <sub>h</sub><br>Admin Console 2 Operator 2                                                                                                    | B2B                                                                                                    |
| Administration Menu                                                                                                    | Backup                                                                                                    |
| <ul> <li>Business Processes</li> <li>Trading Partner</li> <li>Deployment</li> <li>elnvoicing</li> <li>EBICS</li> <li>Operations</li> <li>System</li> <li>Reports</li> <li>Thread Montor</li> <li>JDBC Monitor</li> <li>JDBC Monitor</li> <li>SWFTNet Monager</li> <li>SWFTNet Monager</li> <li>Message Montor</li> <li>Perimeter Servers</li> <li>Proxy Servers</li> <li>Accounts</li> </ul> | Backup Service: Configure         Default values that business processes should remain in the system:         Days:         Hours:         O         Default values that trackable business process information remains in the system:         Days:         1         Hours:         0         Directory where archived data will be stored:         Backup Directory:         /si_install/arc_data         Expired Business Processes should be |
|                                                                                                    | Archived     Purged     Sack > Next @ Cancel 📓 Save                                                                                                    |

how many days will documents and other trackable data stay in the system by default?

- A. 1 dayA.1 day
- B. 2 daysB.2 days
- C. 3 daysC.3 days

**D.** The setting is controlled at the individual Business Process (BP) level.D.The setting is controlled at the individual Business Process (BP) level.

```
Answer: C
Explanation:
```

#### **QUESTION NO: 9**

Given the following information from the servers.properties file:

noapp=/home/SBI/properties/noapp.properties jboss=/home/SBI/properties/noapp.properties jdbcService=/home/SBI/properties/jdbc.properties jdbcServiceCustomer=/home/SIB/properties/jdbc\_customer.properties si\_config=/home/SBI/properties/sandbox.cfg

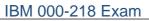

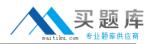

customer\_overrides=/home/SBI/properties/customer\_overrides.properties filesystem=/home/SBI/properties/filesystem.properties

The customer would like to change the default directory to store on-disk documents to a new directory. How should this override be configured in the system?

A. Edit sandbox.cfg and add document\_dir=<new directory full path>.

B. Edit filesystem.properties and add filesystem.document\_dir=<new directory full path>.

**C.** Edit customer\_overrides.properties and add jdbcService.document\_dir=<new directory full path>.

**D.** Edit jdbc\_customer.properties and add jdbcServiceCustomer.document\_dir=<new directory full path>.

# Answer: C Explanation:

# **QUESTION NO: 10**

Of the locations where persistence levels can be set, which has the highest precedence?

- A. Global
- B. System
- C. Trading Partner
- **D.** Business Process (BP) Definition

Answer: D Explanation:

# **QUESTION NO: 11**

A company allows trading partners to send files to it via SFTP. Which port needs to be configured on the SFTP Server adapter to define the communication port?

A. Data Port
B. Send Port
C. Listen Port
D. Passive Port

Answer: C Explanation:

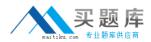

# **QUESTION NO: 12**

A company is planning to offer FTPS connection to its community of trading partners. They already have one server certificate in IBM Sterling B2B Integrator (SBI) that they want to use for the FTPS server in the production environment. In the development environment they want to use a self-signed test certificate. Where can the test certificate be created?

- A. Trading Partner > Digital Certificates > CA
- B. Trading Partner > Digital Certificates > Trusted
- C. Trading Partner > Digital Certificates > System
- **D.** Trading Partner > Digital Certificates > Cert Manager

Answer: C Explanation:

#### **QUESTION NO: 13**

IBM Sterling B2B Integrator (SBI) is installed with a LDAP connection to allow users to log in using their username/password stored in the LDAP server. A user is created in SBI as a local user and the InternalUser password policy is specified. The InternalUser policy states that the password has to be changed every 30 days. After 29 days the SBI security administrator deletes the InternalUser policy from the system. When the user logs in two days later, will the user be prompted to change the password?

- **A.** Yes, because of the configuration of the original password policy.
- **B.** No, because the policy is deleted so the user has no password policy.
- C. The user will not be logged in because there is no valid policy specified.
- **D.** No, the policy is irrelevant since the password is managed by the LDAP server.

Answer: B Explanation:

#### **QUESTION NO: 14**

A company requires FTP users to be unable to login after five failed login attempts. How can this be accomplished?

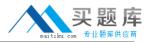

A. Create a Lockout Policy.

**B.** Configure the FTP user account.

- **C.** Configure a LoginPolicy service configuration.
- **D.** Add an entry to customer\_overrides.properties.

# Answer: A

Explanation:

# **QUESTION NO: 15**

IBM Sterling B2B Integrator (SBI) uses a certificate to encrypt persisted documents. If this certificate needs to be replaced with a deployment specific certificate, which certificate store is the new certificate imported into before updating the certificate name in the customer overrides property file?

- A. CA
- B. Trusted
- C. System
- D. Certificate

Answer: C Explanation:

# **QUESTION NO: 16**

Due to a rise in fraud, a financial company risk management team is looking to implement more stringent security measures. What are two security features to address the fraud? (Choose two.)

A. FTP Client and Server Adapters for exchanging data

B. identification policies for recipients of data in a file transfer

**C.** Cyber Security Operations Center (CSOC) Comprehensive Cyber Threat Detection and Response

**D.** Controlled Substances Ordering System (CSOS) to permit electronic transmission of orders for controlled substances

**E.** a suite of encryption services to ensure that data remains secure and meets organization, industry, and government mandates for data security

Answer: B,E Explanation:

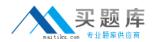

# **QUESTION NO: 17**

An administrator is getting error notifications from the Schedule\_IndexBusinessProcessService stating that a previous instance of the Schedule\_IndexBusinessProcessService is still running. Which menu screen in the system displays the conflict identified in the notification?

- A. Operations > Lock Manager
- B. Operations > System > Troubleshooter
- C. Deployment > Services > Configuration
- **D.** Deployment > Resource Managers > Resource Tags

Answer: A Explanation:

# **QUESTION NO: 18**

What is the most efficient way to terminate 1,000 instances of Business Processes (BP) from the dashboard interface?

- A. Database Usage
- B. Thread Process Monitor
- C. Business Process Usage
- D. Business Process Queue Usage

Answer: C Explanation:

# **QUESTION NO: 19**

How can a report be set to be stored on the file system?

- A. Schedule a report.
- B. Create a new report.
- C. Edit an existing report.
- **D.** Change a properties file.

# Answer: A Explanation: